#### **Abstract Data Types (ADTs), Classes, and Objects**

**Readings: OOSC2 Chapters 6, 7, 8**

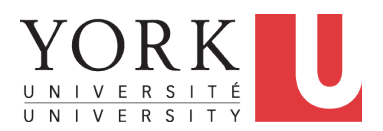

EECS3311: Software Design Fall 2017

CHEN-WEI W[ANG](http://www.eecs.yorku.ca/~jackie)

# <span id="page-1-0"></span>**Abstract Data Types (ADTs)**

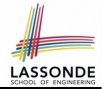

- Given a problem, you are required to filter out *irrelevant* details.
- The result is an *abstract data type (ADT)*, whose *interface* consists of a list of (unimplemented) operations. **3) error conditions**

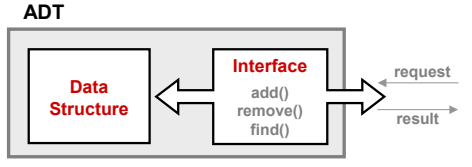

- *Supplier*'s *Obligations*:
	- Implement all operations
	- Choose the "right" data structure (DS)
- *Client*'s *Benefits*:
	- *Correct* output
	- **Efficient performance**
- The internal details of an *implemented ADT* should be **hidden**.

# <span id="page-2-0"></span>**Building ADTs for Reusability**

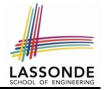

- ADTs are *reusable software components*
	- e.g., Stacks, Queues, Lists, Dictionaries, Trees, Graphs
- An ADT, once thoroughly tested, can be reused by:
	- Suppliers of other ADTs
	- Clients of Applications
- As a supplier, you are obliged to:
	- *Implement* given ADTs using other ADTs (e.g., arrays, linked lists, hash tables, etc.)
	- *Design* algorithms that make use of standard ADTs
- For each ADT that you build, you ought to be clear about:
	- The list of supported operations (i.e., *interface* )
		- The interface of an ADT should be *more than* method signatures and natural language descriptions:
		- How are clients supposed to use these methods? [ *preconditions* ]
		- What are the services provided by suppliers? [ *postconditions* ]
	- Time (and sometimes space) *complexity* of each operation

#### <span id="page-3-0"></span>**Why Java Interfaces Unacceptable ADTs (1)**

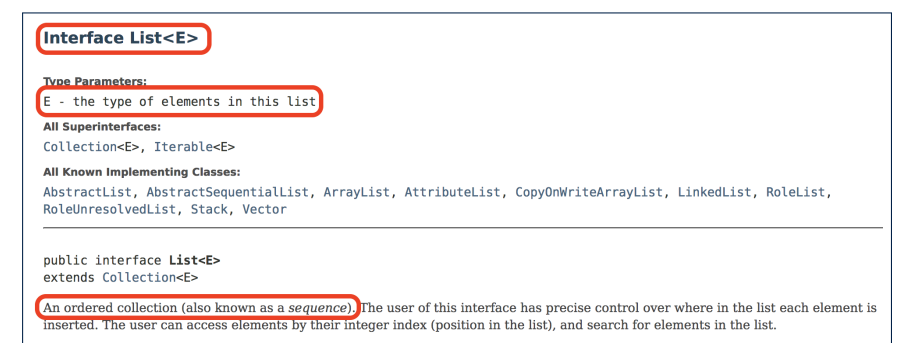

#### It is useful to have:

- A *generic collection class* where the *homogeneous type* of elements are parameterized as E.
- A reasonably *intuitive overview* of the ADT.

## <span id="page-4-0"></span>**Why Java Interfaces Unacceptable ADTs (2)** LASSONDE

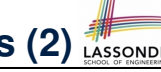

#### Methods described in a *natural language* can be *ambiguous*:

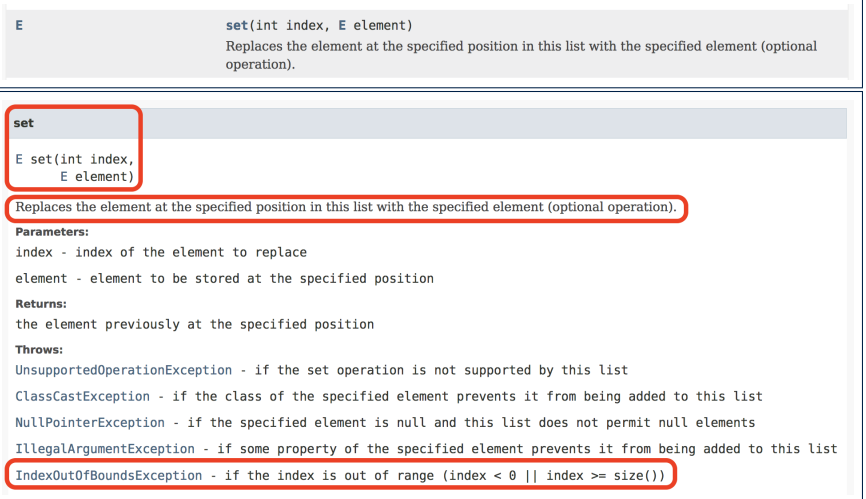

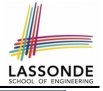

#### <span id="page-5-0"></span>**Why Eiffel Contract Views are ADTs (1)**

```
class interface ARRAYED_CONTAINER
feature -- Commands
 assign at (i: INTEGER; s: STRING)
    -- Change the value at position 'i' to 's'.
  require
    valid index: 1 \le i and i \le c count
  ensure
    size_unchanged:
      imp.count = (old imp.twin).countitem_assigned:
      imp [i] ∼ s
    others_unchanged:
     across
      1 |..| imp.count as j
     all
       j.item /= i implies imp [j.item] ∼ (old imp.twin) [j.item]
     end
 count: INTEGER
invariant
 consistency: imp.count = count
end -- class ARRAYED CONTAINER
```
## <span id="page-6-0"></span>**Why Eiffel Contract Views are ADTs (2)**

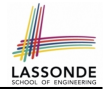

Even better, the direct correspondence from Eiffel operators to logic allow us to present a *precise behavioural* view.

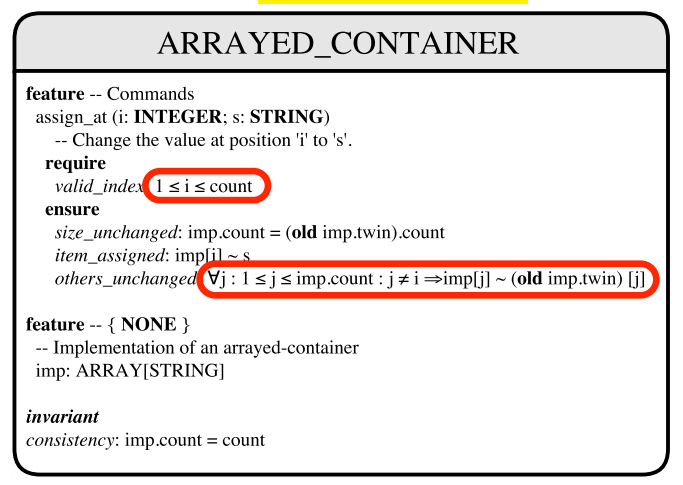

#### <span id="page-7-0"></span>**Uniform Access Principle (1)**

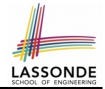

• We may implement **Point** using two representation systems:

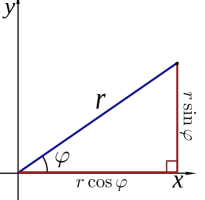

- The *Cartesian system* stores the *absolute* positions of x and y.
- The *Polar system* stores the *relative* position: the angle (in radian)  $phi$  and distance r from the origin  $(0.0)$ .
- How the Point is implemented is irrelevant to users:
	- $\circ$  **Imp. 1**: Store x and y. [ Compute r and phi on demand ]  $\circ$  **Imp. 2**: Store r and phi. [ Compute x and y on demand ]
- As far as users of a  $Point$  object  $p$  is concerned, having a *uniform access* by always being able to call **p.x** and **p.y** is what matters, despite **Imp. 1** or **Imp. 2** being current strategy. **[8 of 33](#page-30-0)**

#### <span id="page-8-0"></span>**Uniform Access Principle (2)**

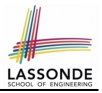

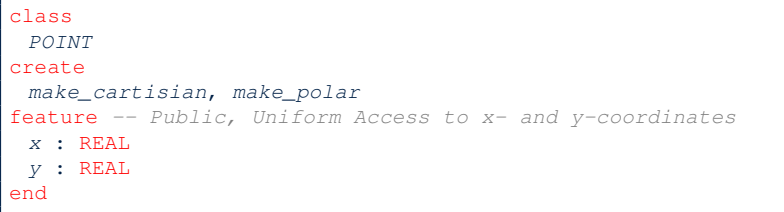

- A class Point declares how users may access a point: either get its *x* coordinate or its *y* coordinate.
- We offer two possible ways to instantiating a 2-D point: ○ make cartisian (nx: REAL; ny: REAL)
	- make polar (nr: REAL; np: REAL)
- Features  $x$  and  $y$ , from the client's point of view, cannot tell whether it is implemented via:
	- *Storage* [ x and y stored as real-valued *attributes* ]
- *Computation* [x and y defined as *queries* returning real values ] **[9 of 33](#page-30-0)**

#### <span id="page-9-0"></span>**Uniform Access Principle (3)**

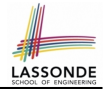

Let's say the supplier decides to adopt strategy **Imp. 1**.

```
class POINT -- Version 1
feature -- Attributes
 x : REALv : REAL
feature -- Constructors
 make cartisian(nx: REAL; nx: REAL)
  do
   x := nxV := DVend
end
```
- Attributes x and y represent the *Cartesian system*
- A client accesses a point p via **p.x** and **p.y**. ○ *No Extra Computations*: just returning current values of x and y.
- However, it's harder to implement the other constructor: the body of make polar (nr: REAL; np: REAL) has to compute and store x and y according to the inputs  $n_r$  and  $np$ . **[10 of 33](#page-30-0)**

#### <span id="page-10-0"></span>**Uniform Access Principle (4)**

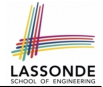

Let's say the supplier decides ( *secretly* ) to adopt strategy **Imp. 2**.

```
class POINT -- Version 2
feature -- Attributes
 r + RRATp : REAIfeature -- Constructors
 make_polar(nr: REAL; np: REAL)
  do
   r := nrp := npend
feature -- Queries
 x : REAL do Result := r \times cos(p) end
 x : REAL do Result := r \times sin(p) end
end
```
- Attributes r and p represent the *Polar system*
- A client **still** accesses a point p via **p.x** and **p.y**.
	- *Extra Computations*: computing x and y according to the current values of  $r$  and  $p$ .

#### <span id="page-11-0"></span>**Uniform Access Principle (5.1)**

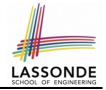

Let's consider the following scenario as an example:

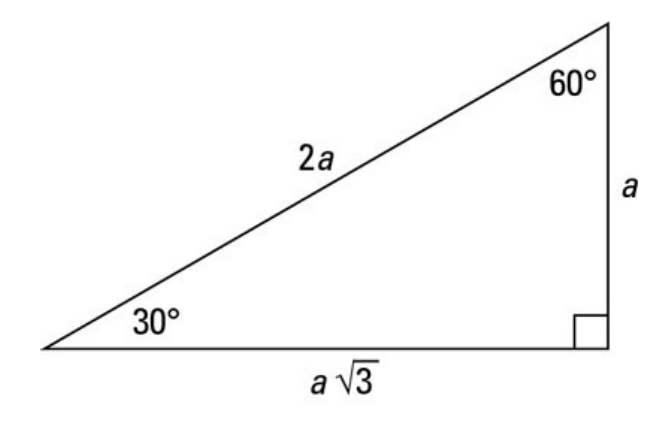

#### Note:  $360^\circ = 2\pi$ **[12 of 33](#page-30-0)**

#### <span id="page-12-0"></span>**Uniform Access Principle (5.2)**

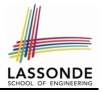

```
\begin{array}{c|c} \n1 & \text{test\_points: BOOLEAN} \\ \n2 & \text{local} \n\end{array}\begin{array}{c|c} 2 & \text{local} \\ 3 & A, \end{array}A, X, Y: REAL
 \begin{array}{c|c} 4 & p1, p2: POINT \end{array}\begin{array}{c|c} 5 & \text{do} \\ 6 & 6 \end{array}comment ("test: two systems of points")
 7 | A := 5; X := A \times \sqrt{3}; Y := A8 create {POINT} p1.make_cartisian (X, Y)
 9 | create {POINT} p2.\text{make\_polar} (2 \times A, \frac{1}{6}\pi)10 Result := p1 \cdot x = p2 \cdot x and p1 \cdot y = p2 \cdot y11 \Box end
```
- If strategy **Imp. 1** is adopted:
	- **L8** is computationally cheaper than **L9**. [ x and y attributes ]
	- **L10** requires no computations to access x and y.
	- If strategy **Imp. 2** is adopted:
	- **L9** is computationally cheaper than **L8**.  $\Gamma$  and p attributes 1
	- **L10** requires computations to access x and y.

#### <span id="page-13-0"></span>**Uniform Access Principle (6)**

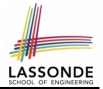

The *Uniform Access Principle* :

- Allows clients to use services (e.g.,  $p \cdot x$  and  $p \cdot y$ ) regardless of how they are implemented.
- Gives suppliers complete freedom as to how to implement the services (e.g., Cartesian vs. Polar).
	- No right or wrong implementation; it depends!
	- Choose for *storage* if the services are frequently accessed and their computations are expensive.
		- e.g. balance of a bank involves a large number of accounts ⇒ Implement balance as an attribute
	- Choose for *computation* if the services are **not** keeping their values in sync is complicated.
		- e.g., update balance upon a local deposit or withdrawal ⇒ Implement balance as a query
- Whether it's storage or computation, you can always change *secretly* , since the clients' access to the services is *uniform* .

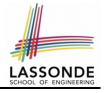

# <span id="page-14-0"></span>**Generic Collection Class: Motivation (1)**

```
class STRING STACK
feature {NONE} -- Implementation
 imp: ARRAY [ STRING ] ; i: INTEGER
feature -- Queries
 count: INTEGER do Result := i end
    -- Number of items on stack.
 top: STRING do Result := imp [i] end
    -- Return top of stack.
feature -- Commands
 push (v: STRING) do imp[i] := v; i := i + 1 end
    -- Add 'v' to top of stack.
 pop do i := i - 1 end
    -- Remove top of stack.
end
```
 $\circ$  Does how we implement integer stack operations (e.g.,  $top$ , push, pop) depends on features specific to element type STRING (e.g., at, append)? [ *NO!* ]

○ How would you implement another class ACCOUNT\_STACK?

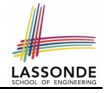

## <span id="page-15-0"></span>**Generic Collection Class: Motivation (2)**

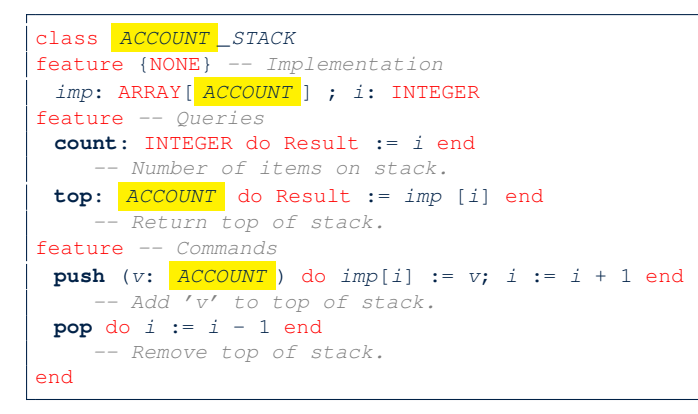

 $\circ$  Does how we implement integer stack operations (e.g.,  $top$ , push, pop) depends on features specific to element type ACCOUNT (e.g., deposit, withdraw)? [ *NO!* ]

#### <span id="page-16-0"></span>**Generic Collection Class: Supplier**

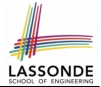

- Your design *"smells"* if you have to create an *almost identical* new class (hence *code duplicates* ) for every stack element type you need (e.g., INTEGER, CHARACTER, PERSON, etc.).
- Instead, as **supplier**, use G to *parameterize* element type:

```
class STACK [G]
feature {NONE} -- Implementation
 imp: ARRAY[ G ] ; i: INTEGRfeature -- Queries
 count: INTEGER do Result := i end
    -- Number of items on stack.
 top: G do Result := imp [i] end
    -- Return top of stack.
feature -- Commands
 push (v: G) do imp[i] := v; i := i + 1 end
    -- Add 'v' to top of stack.
 pop do i := i - 1 end
    -- Remove top of stack.
end
```
#### <span id="page-17-0"></span>**Generic Collection Class: Client (1.1)**

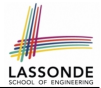

As **client**, declaring ss: STACK [ **STRING** ] instantiates every occurrence of G as STRING.

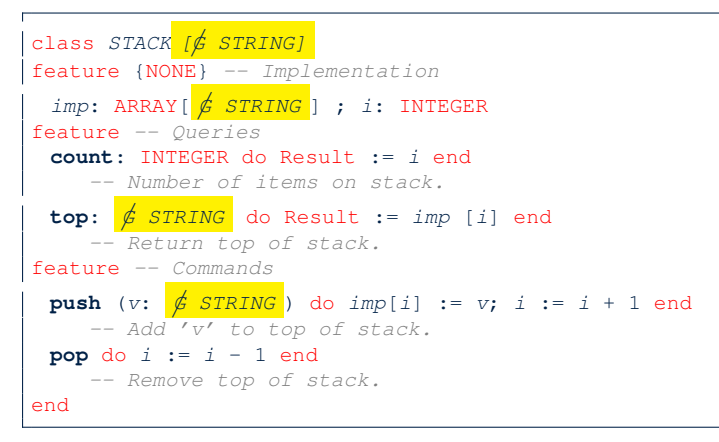

#### <span id="page-18-0"></span>**Generic Collection Class: Client (1.2)**

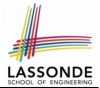

As **client**, declaring ss: STACK[ ACCOUNT ] instantiates every occurrence of G as ACCOUNT.

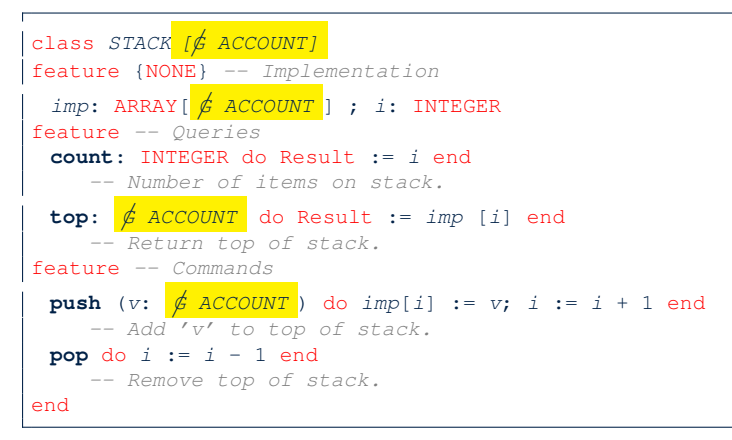

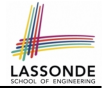

## <span id="page-19-0"></span>**Generic Collection Class: Client (2)**

#### As **client**, instantiate the type of G to be the one needed.

```
\begin{array}{c|c} 1 & \text{test\_stacks: BOOLEAN} \\ \hline 2 & \text{local} \end{array}\begin{array}{c|c} 2 & \text{local} \\ 3 & \text{ss:} \end{array}ss: STACK[STRING] ; sa: STACK[ACCOUNT]
  \begin{array}{c|c|c|c|c} 4 & s: \text{ STRING }; a: \text{ ACCOUNT} \ \hline 5 & \text{do} \end{array}\begin{array}{c|c} 5 & \multicolumn{1}{c}{\text{do}} \\ \hline 6 & \multicolumn{1}{c}{\text{do}} \end{array}\begin{array}{c|c} 6 & ss.push("A") \\ 7 & ss push(cres) \end{array}7 ss.push(create {ACCOUNT}.make ("Mark", 200))<br>8 s := ss.top
  \begin{array}{c|c} 8 & s := ss.top \\ 9 & s := ss.top \end{array}9 a := ss.top<br>10 sa push (crea
10 sa.push(\text{create }{ACCOUNT}.make \text{("Alan", 100)})<br>11 sa.push("R")sa.push("B")12 a := sa.top13 s := sa.top14 end
```
- L3 commits that ss stores STRING objects only. ○ **L8** and **L10** *valid*; **L9** and **L11** *invalid*.
- L4 commits that sa stores ACCOUNT objects only.
	- **L12** and **L14** *valid*; **L13** and **L15** *invalid*.

```
20 of 33
```
#### <span id="page-20-0"></span>**Expanded Class: Modelling**

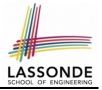

- We may want to have objects which are:
	- Integral parts of some other objects
	- *Not* shared among objects

e.g., Each workstation has its own CPU, monitor, and keyword. All workstations share the same network.

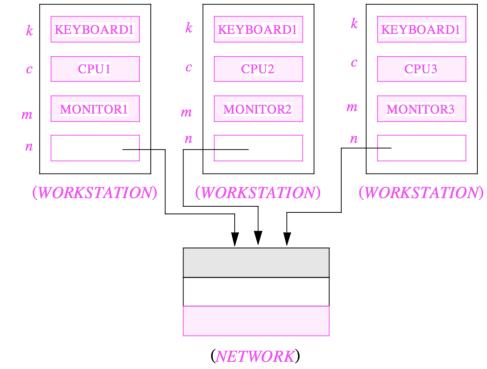

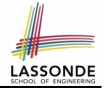

#### <span id="page-21-0"></span>**Expanded Class: Programming (2)**

```
class KEYBOARD . . . end class CPU . . . end
class MONITOR . . . end class NETWORK . . . end
class WORKSTATION
 k: expanded KEYBOARD
 c: expanded CPU
 m: expanded MONITOR
 n: NETWORK
end
```
#### Alternatively:

```
expanded class KEYBOARD . . . end
  expanded class CPU . . . end
  expanded class MONITOR . . . end
  \mathbf{class} \text{ NETWORK} \qquad \mathbf{end}class WORKSTATION
    k: KEYBOARD
    c: CPUm: MONITOR
    n: NETWORK
  end
22 of 33
```
#### <span id="page-22-0"></span>**Expanded Class: Programming (3)**

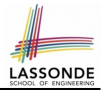

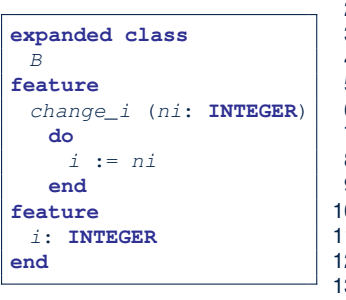

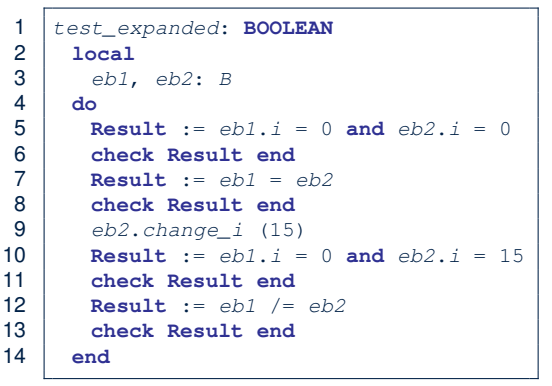

- L5: object of expanded type is automatically initialized.
- L9 & L10: no sharing among objects of expanded type.
- L7 & L12: = between expanded objects compare their contents.

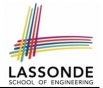

- <span id="page-23-0"></span>• Every entity must be declared to be of a certain type (based on a class).
- Every type is either *referenced* or **expanded**.
- In *reference* types:
	- y denotes *a reference* to some object
	- $\circ$  x := y attaches x to same object as does y
	- $\circ$  x = y compares references
- In *expanded* types:
	- y denotes *some object* (of expanded type)
	- $\circ x := y$  copies contents of y into x
	- x = y compares contents [x **∼** y]

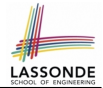

<span id="page-24-0"></span>**Problem**: Every published book has an author. Every author may publish more than one books. Should the author field of a book *reference*-typed or *expanded*-typed?

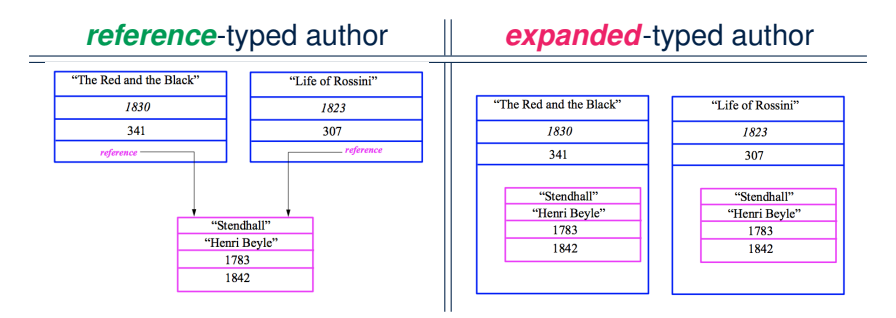

# <span id="page-25-0"></span>**Copying Objects**

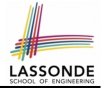

Say variables  $c1$  and  $c2$  are both declared of type C. [c1, c2: c]

- There is only one attribute a declared in class  $C$ .
- $\bullet$  c1.a and c2.a may be of either:
	- *expanded* type or
	- *reference* type

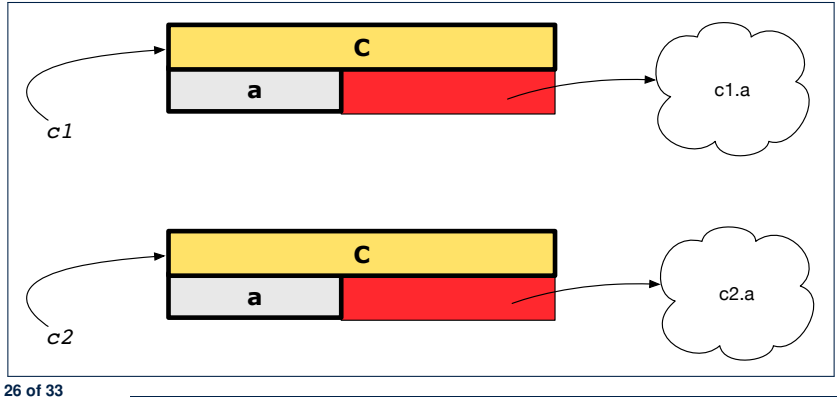

#### <span id="page-26-0"></span>**Copying Objects: Reference Copy**

#### *Reference Copy* **c**1 := c2

 $\circ$  Copy the address stored in variable c2 and store it in c1.

- $\Rightarrow$  Both c1 and c2 point to the same object.
- ⇒ Updates performed via c1 also visible to c2. **[aliasing** ]

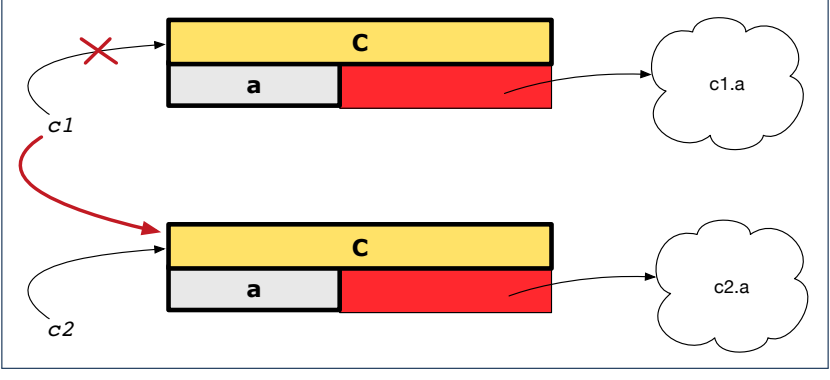

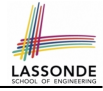

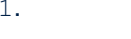

#### <span id="page-27-0"></span>**Copying Objects: Shallow Copy**

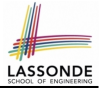

**Shallow Copy c1** := c2.**twin** 

- $\circ$  Create a temporary, behind-the-scene object  $\circ$ 3 of type  $\circ$ .
- Initialize each attribute a of c3 via *reference copy*: c3.a := c2.a
- $\circ$  Make a *reference copy* of  $c3$ :  $c1 := c3$ 
	- $\Rightarrow$  c1 and c2 **are not** pointing to the same object.  $\left[\begin{array}{cc} c_1 & -c_2 \end{array}\right]$
	- ⇒ c1.a and c2.a *are* pointing to the same object.

⇒ **Aliasing** still occurs: at 1st level (i.e., attributes of c1 and c2)

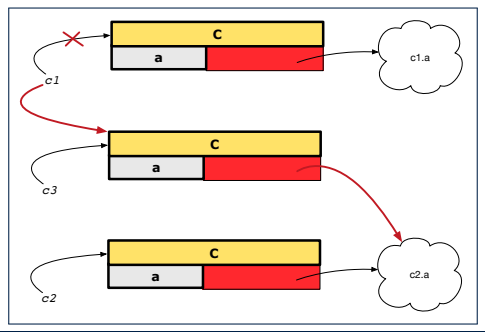

#### <span id="page-28-0"></span>**Copying Objects: Deep Copy**

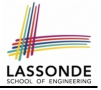

 $\overline{C}$ *Copy* **c**  $\overline{C}$   $\overline{C}$   $\overline$ 

- $\circ$  Create a temporary, behind-the-scene object  $\circ$ 3 of type  $\circ$ .
- *Recursively* initialize each attribute a of c3 as follows: **Base Case:** a is expanded (e.g., INTEGER).  $\Rightarrow c3.a := c2.a$ .<br>**Recursive Case:** a is referenced  $\Rightarrow c3.a := c2.a$  deep twin  $\Rightarrow c3.a := c2.a$ **.deep twin**
- **Make a** *reference copy* of c3: c1 := c3
	- ⇒ c1 and c2 *are not* pointing to the same object.
	- $\Rightarrow$  c1.a and c2.a **are not** pointing to the same object.
	- ⇒ *No aliasing* occurs at any levels.

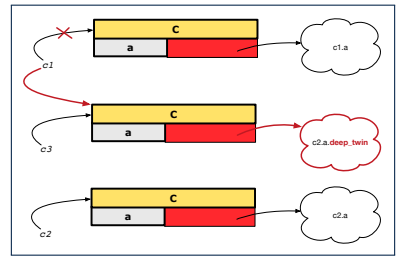

#### <span id="page-29-0"></span>**Copying Objects: Example**

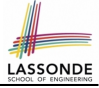

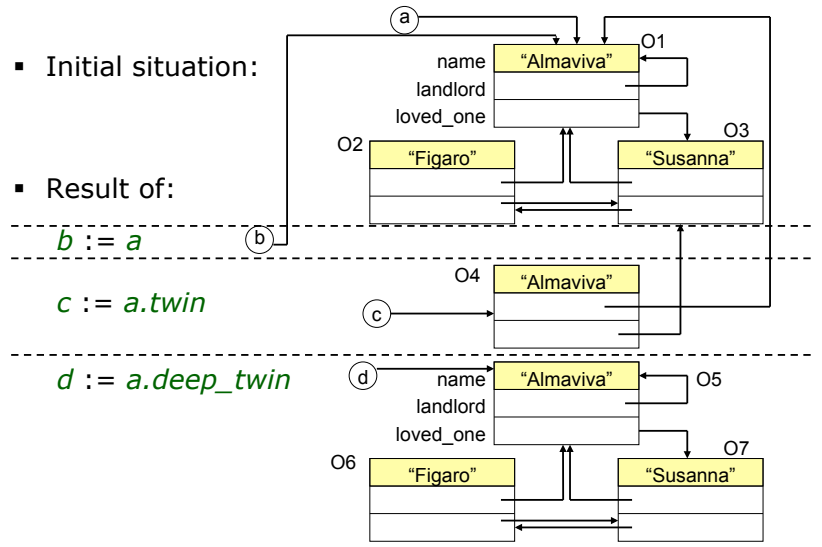

*EECS, York University Object Oriented Software Construction 15-05-27 16:29 28* **[30 of 33](#page-30-0)**

#### **Index (1)**

<span id="page-30-0"></span>**[Abstract Data Types \(ADTs\)](#page-1-0) [Building ADTs for Reusability](#page-2-0) [Why Java Interfaces Unacceptable ADTs \(1\)](#page-3-0) [Why Java Interfaces Unacceptable ADTs \(2\)](#page-4-0) [Why Eiffel Contract Views are ADTs \(1\)](#page-5-0) [Why Eiffel Contract Views are ADTs \(2\)](#page-6-0) [Uniform Access Principle \(1\)](#page-7-0) [Uniform Access Principle \(2\)](#page-8-0) [Uniform Access Principle \(3\)](#page-9-0) [Uniform Access Principle \(4\)](#page-10-0) [Uniform Access Principle \(5.1\)](#page-11-0) [Uniform Access Principle \(5.2\)](#page-12-0) [Uniform Access Principle \(6\)](#page-13-0) [Generic Collection Class: Motivation \(1\)](#page-14-0) [31 of 33](#page-30-0)**

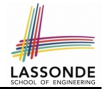

#### **Index (2)**

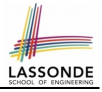

**[Generic Collection Class: Motivation \(2\)](#page-15-0) [Generic Collection Class: Supplier](#page-16-0) [Generic Collection Class: Client \(1.1\)](#page-17-0) [Generic Collection Class: Client \(1.2\)](#page-18-0) [Generic Collection Class: Client \(2\)](#page-19-0) [Expanded Class: Modelling](#page-20-0) [Expanded Class: Programming \(2\)](#page-21-0) [Expanded Class: Programming \(3\)](#page-22-0) [Reference vs. Expanded \(1\)](#page-23-0) [Reference vs. Expanded \(2\)](#page-24-0) [Copying Objects](#page-25-0) [Copying Objects: Reference Copy](#page-26-0) [Copying Objects: Shallow Copy](#page-27-0) [Copying Objects: Deep Copy](#page-28-0) [32 of 33](#page-30-0)**

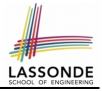

#### **Index (3)**

**[Copying Objects: Example](#page-29-0)**